Operating system concepts User and Operating-System Interface

By Prof K R Chowdhary

JNV University

2023

1/10

**K ロ ▶ K 御 ▶ K 聖 ▶ K 聖 ▶ 『 聖 〉 の Q ①** 

# OS Structure. (Kernel=OS)

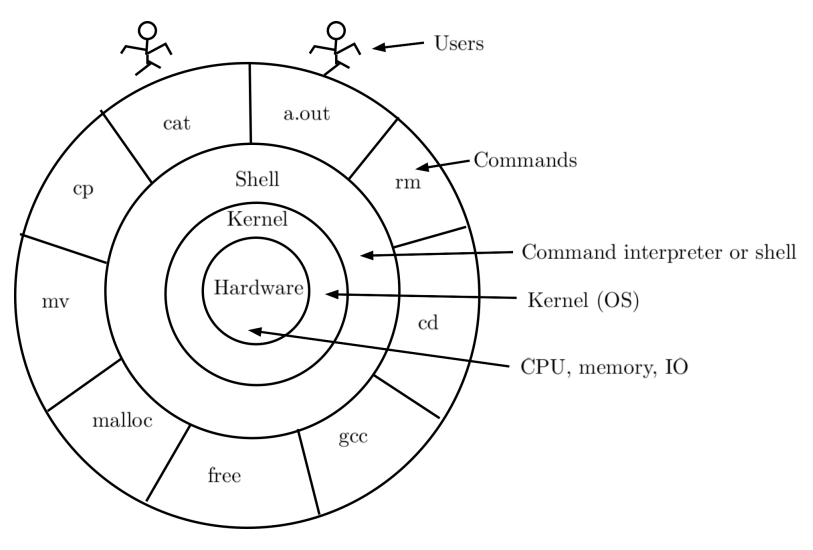

Figure 1: OS Structure

## User and Operating-System Interface

There are several ways for users to interface with the operating system. But, there are two fundamental approaches.

- ▶ Command-line interface, or command interpreter, that allows users to directly enter commands to be performed by the operating system.
- $\triangleright$  The other allows users to interface with the operating system via a graphical user interface, or GUI.

#### Command interpreters:

- ▶ Some operating systems include the command interpreter in the kernel (e.g. DOS). Others, such as Windows and UNIX, treat the command interpreter as a special program
- ▶ On UNIX and Linux systems, a user may choose among several different shells, including the Bourne shell, C shell, Korn shell

### Command interpreters..., Some commands.

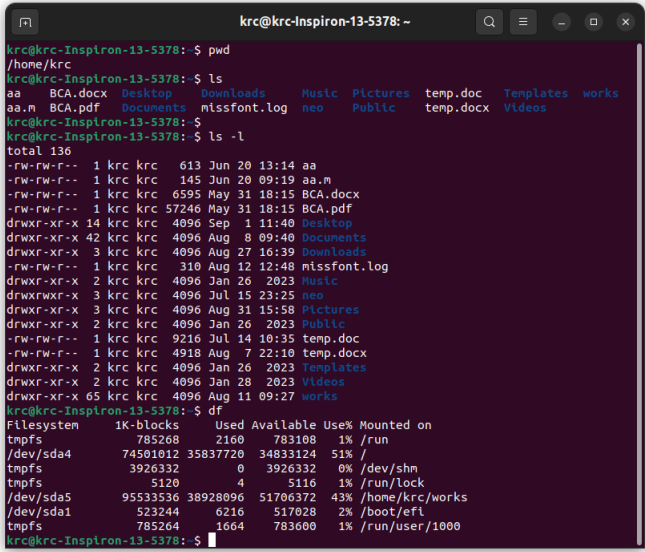

#### Command interpreters work by system calls

- ▶ Function of command interpreter: Get and execute the next user-specified command.
- $\blacktriangleright$  The commands given at this level manipulate files: *create*, delete, list, print, copy, execute, and so on. (The MS-DOS and UNIX shells operate in this way.)
- $\triangleright$  Commands can be implemented in two ways.
	- ▶ Command interpreter itself contains the code to execute the command. Ex. command.com in DOS
	- ▶ UNIX implements most commands through system programs. For example:

rm file.txt

would search for a file called rm, load the file rm into memory, and execute it with the parameter (argument) file.txt.

# Some Commands of Unix

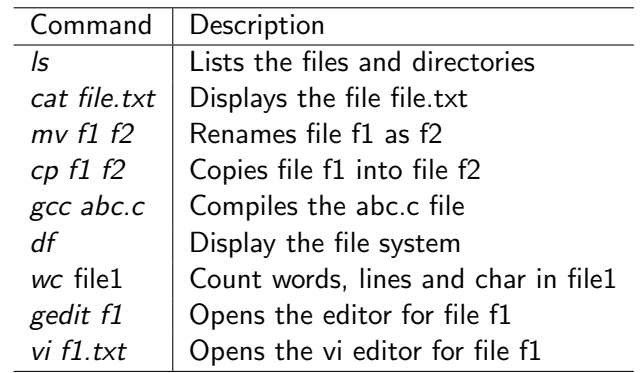

Online unix terminal:

https://www.tutorialspoint.com/linux\_terminal\_online.php

Your program to implementing the 'cat' Command

Like, compiler allocates space for a *char* (1 byte) and names it as ch, the compiler creates a data structure 'FILE' and points it by pointer fp.

```
krc@krc-Inspiron-13-5378: ~/works/operating-system/my...
                                                                 \Omega\overline{F}krc@krc-Inspiron-13-5378:~/works/operating-system/my osslides/lect3$ cat cat2.c
\sharpinclude <stdio.h>
#include <stdlib.h>
int main(int argc, char *argv[]){
        char ch:FILE *fp:
        fp = fopen(argv[1], "r");
        ch = fgetc(fp);
        while(ch!=EOF)putchar(ch);
                 ch = \frac{f}{g} (fp);
   fclose(fp):
 return 0:
krc@krc-Inspiron-13-5378:~/works/operating-system/my_osslides/lect3$ qcc cat2.c
krc@krc-Inspiron-13-5378:~/works/operating-system/my osslides/lect3$
```
## Running the cat Command program

At command line, 'cat2.c' is passed as argument 'argv[1]' to main, the program opens cat2.c in 'r' mode, reads it, and prints on screen.

```
krc@krc-Inspiron-13-5378: ~/works/operating-system/my_ossli...
                                                                        \alpha\sqrt{1}Ξ
                                                                                         \Box\mathbf{x}krc@krc-Inspiron-13-5378:~/works/operating-system/my_osslides/lect3$ ./a.out cat2.c
#include <stdio.h>
#include <stdlib.h>
\left| \text{int main(int area, char *arav[1)]} \right|char ch:
        FILE *fp;
        fp = fopen(argv[1], "r");
        ch=fgetc(fp);
        while(ch!=EOF)putchar(ch):
                 ch = \frac{factor(f_{D})}{i}fclose(fp);
 return 0;
krc@krc-Inspiron-13-5378:~/works/operating-system/my_osslides/lect3$
                                                           KONKAPYKEYKEY E
                                                                                           QQ
```
#### Graphical user Interface

- ▶ Another strategy for interfacing with the operating system is through a user friendly graphical user interface, or GUI.
- ▶ Because a mouse is impractical for most mobile systems, smartphones and handheld tablet computers typically use a touchscreen interface.
- ▶ Traditionally, UNIX systems have been dominated by command-line interfaces. Various GUI interfaces are available. These include the Common Desktop Environment (CDE) and X-Windows systems, which are common on commercial versions of UNIX, such as Solaris and IBM's AIX system.

# System Calls: Special programs or functions calls, as part of Kernel

- ▶ System calls provide an interface to the services made available by an operating system. These calls are generally available as routines written in C or  $C++$
- ▶ Writing a simple program to read data from one file and copy them to another file. \$ cp file1.txt file2.txt
- ▶ In an *interactive system*, this approach will require a sequence of system calls ?
- ▶ The user can then use the mouse to select the source name, and a window can be opened for the destination name to be specified.